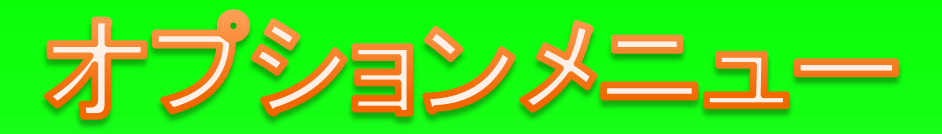

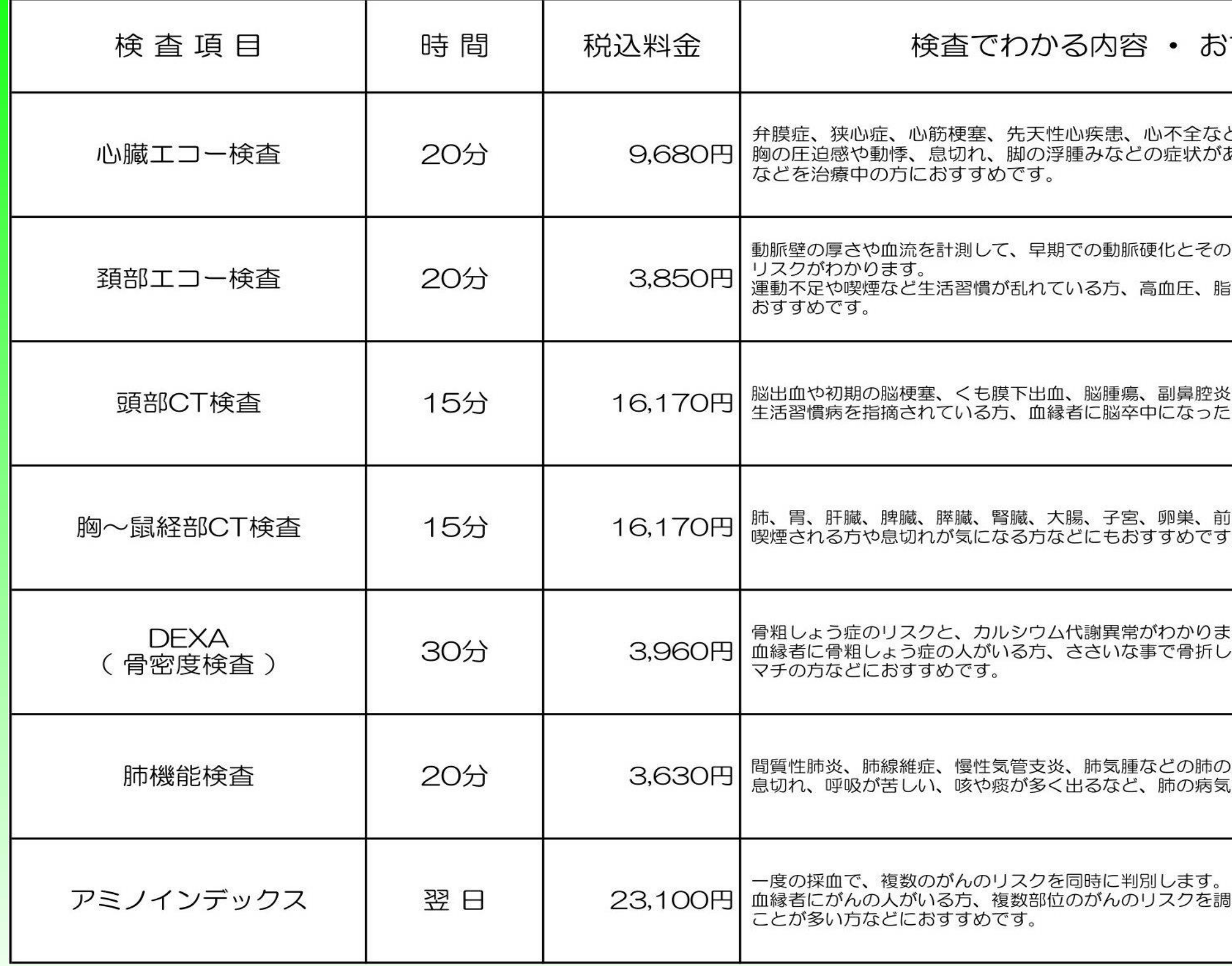

## すすめする方 どがわかります。 こ。<br>ある方、糖尿病、脂質異常、高血圧 2進行具合、脳梗塞や心筋梗塞の発症 貨異常症、糖尿病、肥満の方などに ほどがわかります。 人がいる方におすすめです。 立腺などの臓器の病変がわかります。  $\circ$ す。 、。<br><sub>ノ</sub>た経験がある方、糖尿病、関節リウ )病気がわかります。

〔が心配な方におすすめです。

『べたい方、日頃からストレスを感じる